## Santa Catarina **CAMARA MUNICIPAL DE MONTE CASTELO**

Comparativo da Receita Orçada Com a Arrecadada - Anexo 10 Administração Direta

Exercício de 2018

Período: Janeiro à Dezembro

Página 1

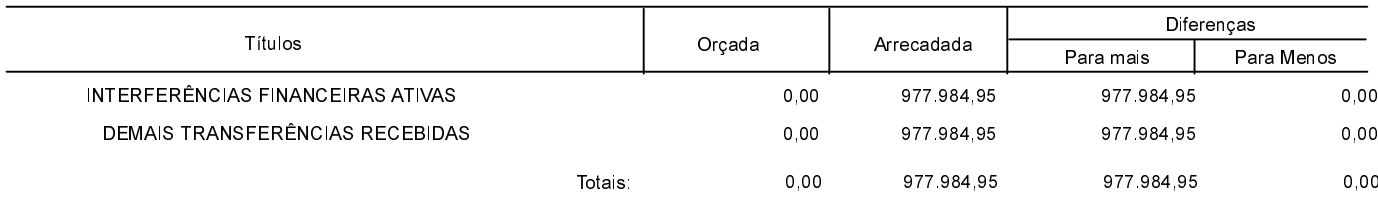

Monte Castelo, 20/02/2019

ARI VIEIRA SIMÕES Presidente

Silvana Ratochinski Contador CRC/SC 042103/O